### **VADEMECUM PROCEDURA CONCORSI ON-LINE** QUESTE ISTRUZIONI LE TROVERAI SEMPRE NEL BOTTONE "ISTRUZIONI" IN **ALTO A DESTRA FASE 1 - LA REGISTRAZIONE**

CLICCA SU "REGISTRATI"

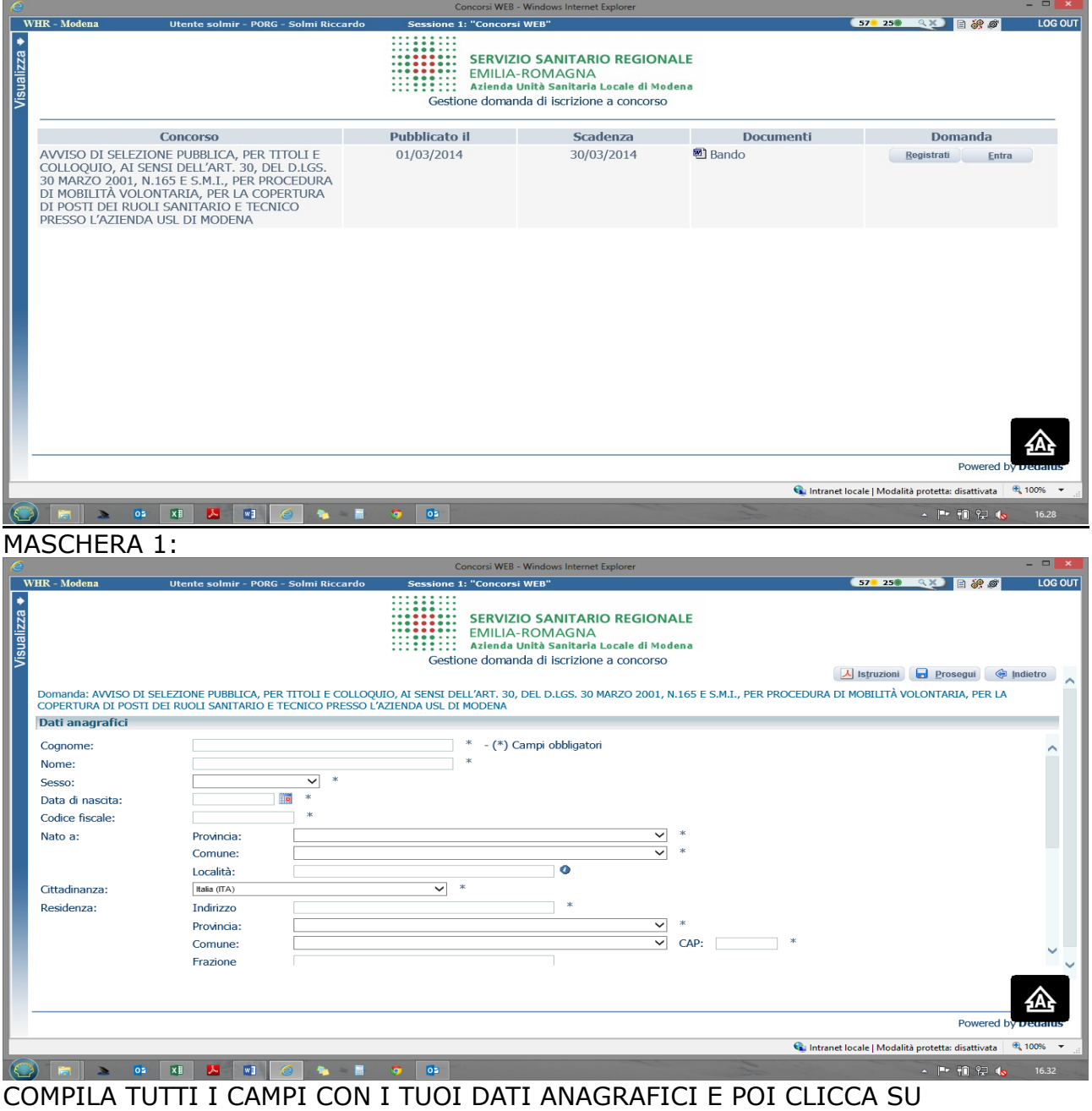

# "PROSEGUI"

Attento ai campi OBBLIGATORI, hanno \*

**MASCHERA 2:** 

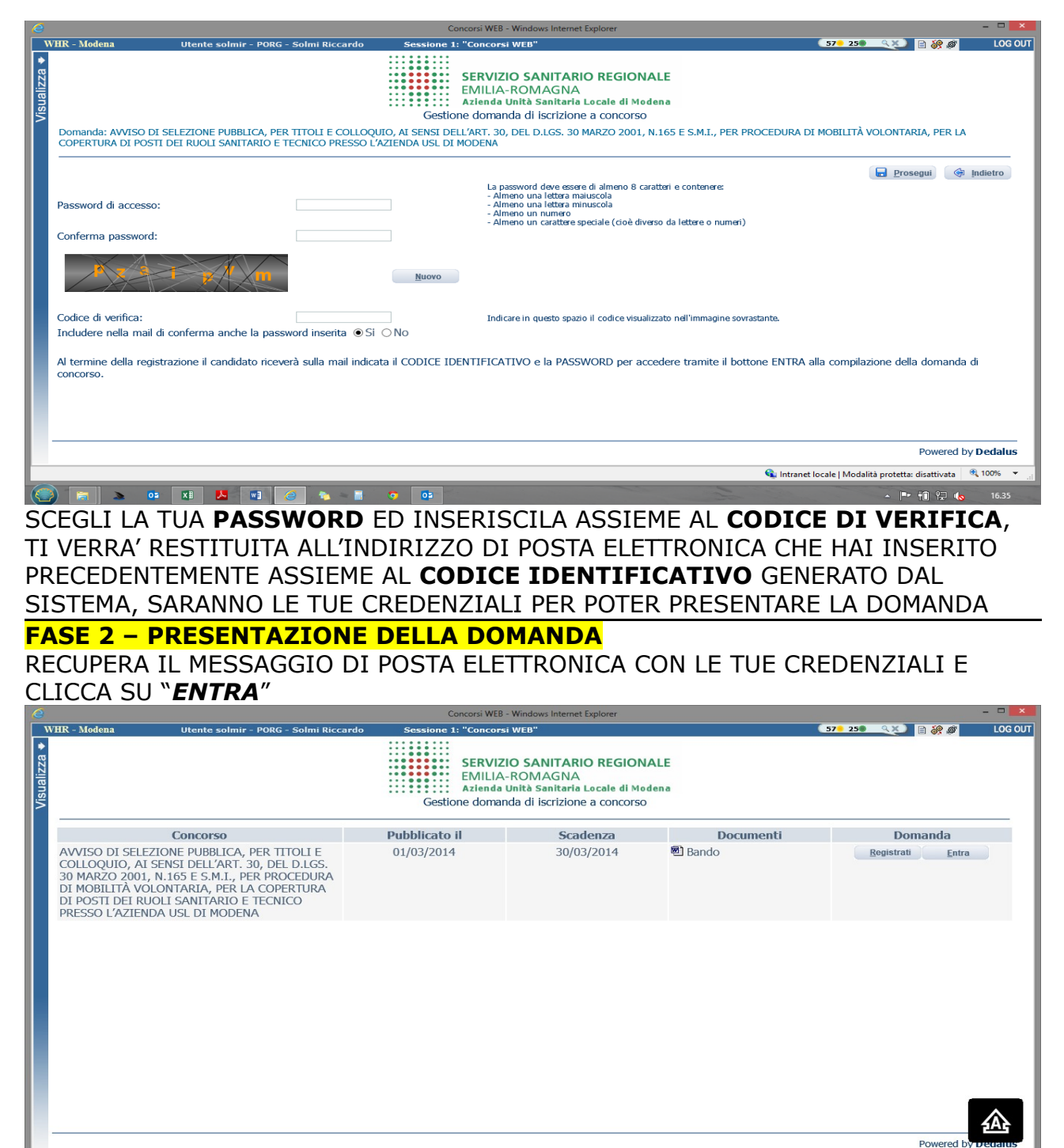

Pr. 90, 92, 45 INSERISCI LE CREDENZIALI E CLICCA SU "*PROSEGUI*" E TROVERAI LE VARIE SCHEDE DA COMPILARE

*ATTENTO, le tue credenziali saranno valide per ogni procedura selettiva fino alla sua conclusione, ciò significa che:*

 *Potrai effettuare più accessi per la compilazione della domanda anche in momenti successivi, tutte le informazioni che avrai salvato resteranno memorizzate*

€ 100%

Intranet locale | Modalità protetta: disattivata

 *Una volta terminata la compilazione e chiusa la domanda potrai comunque rivedere quanto hai caricato*

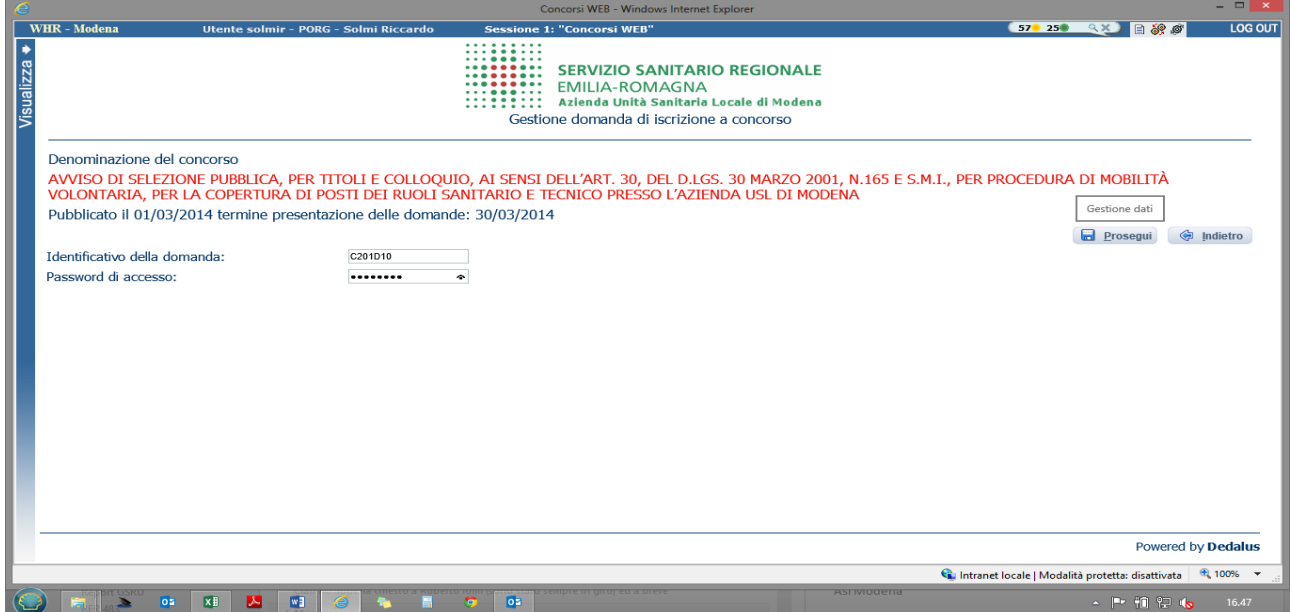

DATI ANAGRAFICI: qui troverai quanto inserito in fase di registrazione, potrai eventualmente modificare/aggiornare i tuoi indirizzi o recapiti

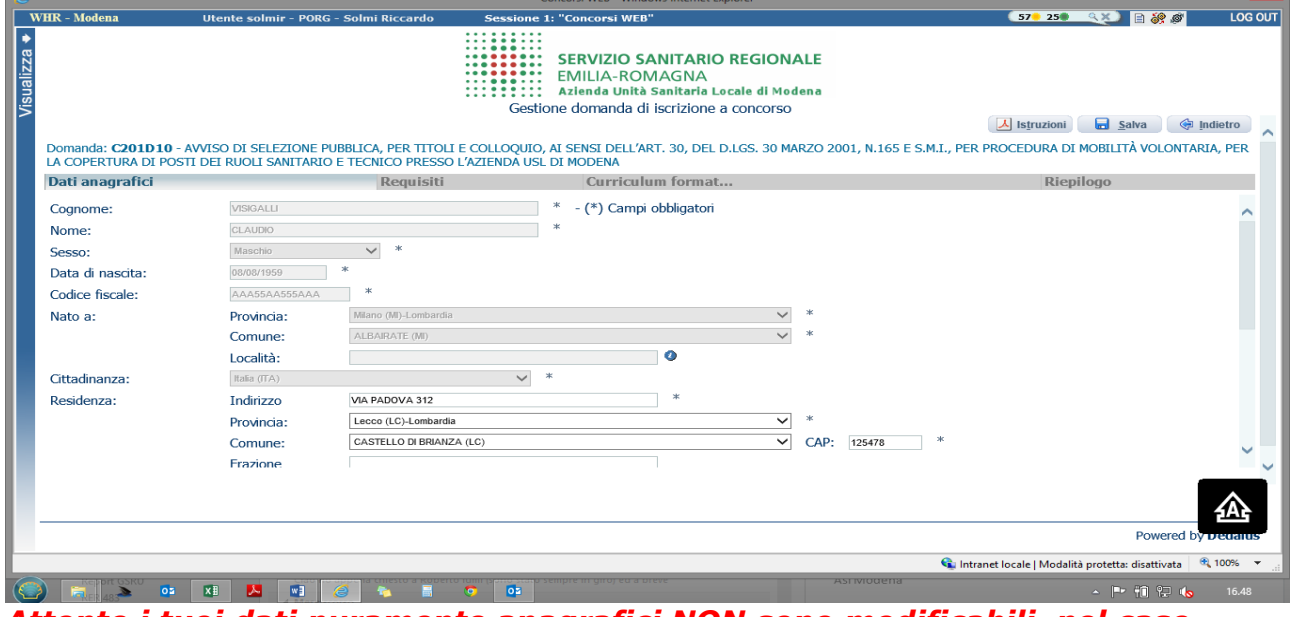

*Attento i tuoi dati puramente anagrafici NON sono modificabili, nel caso fosse necessario dovrai effettuare una nuova registrazione!*

REQUISITI: tramite i menu a tendina potrai dichiarare il tuo possesso o meno dei requisiti previsti per la partecipazione alla procedura

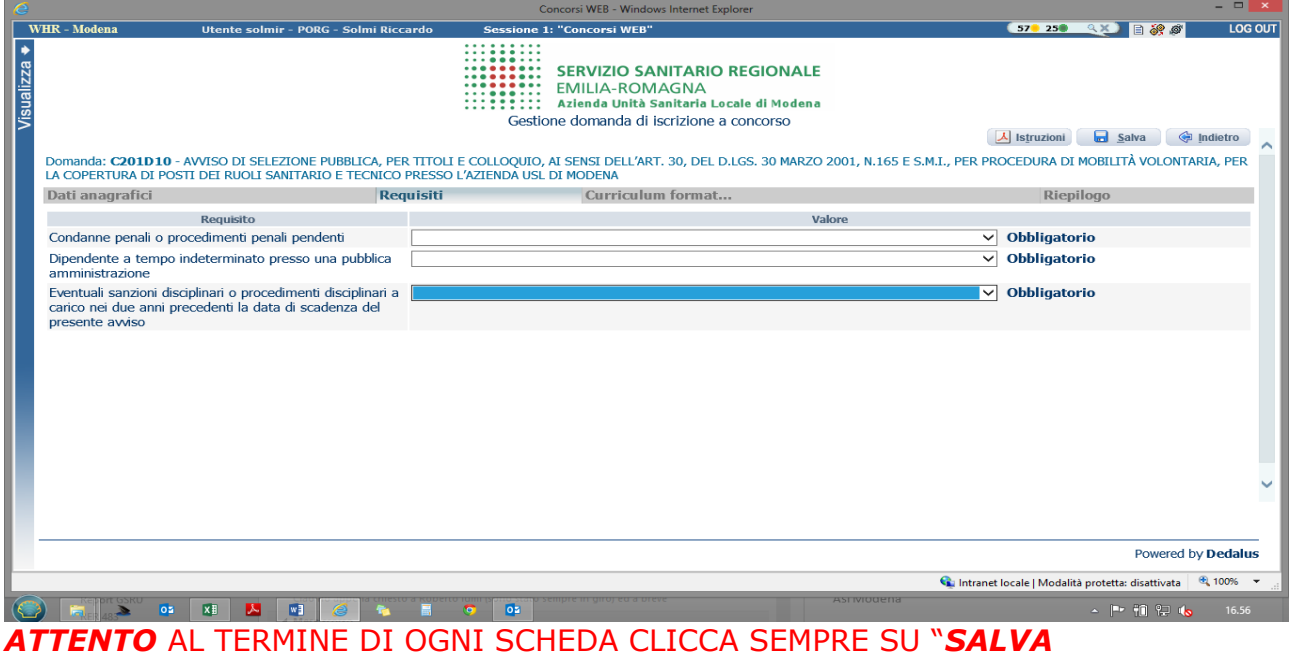

### *ATTENTO, se la compilazione ti richiede più tempo del previsto e devi disconnetterti puoi terminarla collegandoti in un secondo momento, tutte le informazioni che avrai SALVATO resteanno*

Nella schermata TITOLI DI CARRIERA dovrai inserire i periodi di lavoro svolti con contratto di lavoro dipendente a tempo determinato – libero professionali – co.co.co. presso Enti o Aziende delle SSN.

*ATTENTO PENA NON VALIDITA' DEVI INDICARE LE DATE, IL TIPO DI RAPPORTO DI LAVORO INTRATTENUTO, AZIENDA O ENTE PRESSO CUI SONO STATI PRESTATI E L'EVENTUALE % DI PART-TIME NEL CASO NON FOSSE A TEMPO PIENO (ES. UN DIRIGENTE A TEMPO PIENO AL 100% HA UN DEBITO DI 38 ORE SETTIMANALI, 19 ORE SETTIMANALI CORRISPONDONO AL 50%) NON SONO CONSIDERABILI PERIODI DI SERVIZIO TRAMITE AGENZIA SI SOMMINISTRAZIONE DI LAVORO O COOPERATIVE ANCHE SE SVOLTI IN MISSIONE PRESSO AZIENDE O ENTI DEL SSN*

|                     |            |                                                |                                        |                                                                                                    | Concorsi WEB - Windows Internet Explorer                                        |        |              |                           |                                                                                                    | $  \mathbb{R}$ $\times$ |
|---------------------|------------|------------------------------------------------|----------------------------------------|----------------------------------------------------------------------------------------------------|---------------------------------------------------------------------------------|--------|--------------|---------------------------|----------------------------------------------------------------------------------------------------|-------------------------|
| <b>WHR</b> - Modena |            |                                                | Utente solmir - PORG - Solmi Riccardo  | <b>Sessione 4: "Concorsi WEB"</b>                                                                                                    |                                                                                 |        |              | 10.540                    | <b>AXIBSO</b>                                                                                                    | LOG OUT                 |
|                     |            | Ospedaliero Universitaria Polidinico di Modena |                                        | .<br>. <b>.</b><br><b>EMILIA-ROMAGNA</b><br>Gestione domanda di iscrizione a concorso<br>Domanda: C221D1 - Avviso Pubblico per titoli e colloquio per il conferimento di incarichi a tempo determinato di Dirigente Medico di Anestesia e Rianimazione presso l'Azienda USL di Modena e l'Azienda | <b>SERVIZIO SANITARIO REGIONALE</b><br>Azienda Unità Sanitaria Locale di Modena |        |              | 人 Istruzioni              | salva<br>Indietro                                                                                                    |                         |
| Dati anagrafici     |            | Requisiti                                      | Titoli accademici<br>Pubblicazioni e t |                                                                                                    | Curriculum format                                                               |        |              | <b>Titoli di carriera</b> | Riepilogo                                                                                                    |                         |
| Dal                 | AI         |                                                | Qualifica/Specializzazione             |                                                                                                    |                                                                                 | Presso |              |                           | %part-time                                                                                                    |                         |
| 01/01/2011          | 31/12/2011 | livello 1,2 punti anno                         |                                        | $\checkmark$                                                                                                    | usl modena                                                                      |        |              |                           |                                                                                                    |                         |
|                     |            |                                                |                                        |                                                                                                    | Tipo: Azienda sanitaria                                                         |        | $\checkmark$ |                           |                                                                                                    |                         |
| 01/01/2010          | 31/12/2010 | livello 0,5 punti anno                         |                                        |                                                                                                    | $\vee$ usl reggio                                                               |        |              |                           |                                                                                                    |                         |
|                     |            |                                                |                                        |                                                                                                    | Tipo: Azienda sanitaria                                                         |        | $\checkmark$ |                           |                                                                                                    |                         |
| 01/01/2009          | 31/12/2009 | livello 0,25 punti anno                        |                                        | $\checkmark$                                                                                                    | ministero                                                                       |        |              |                           |                                                                                                    |                         |
|                     |            |                                                |                                        |                                                                                                    | Tipo: Altre pubbliche amministrazioni                                           |        | $\checkmark$ |                           |                                                                                                    |                         |
|                     |            |                                                |                                        | $\checkmark$                                                                                                    |                                                                                 |        |              |                           |                                                                                                    |                         |
|                     |            |                                                |                                        |                                                                                                    | Tipo:                                                                           |        | $\checkmark$ |                           |                                                                                                    |                         |
|                     |            |                                                |                                        | $\checkmark$                                                                                                    |                                                                                 |        |              |                           |                                                                                                    |                         |
|                     |            |                                                |                                        |                                                                                                    | Tipo:                                                                           |        | $\checkmark$ |                           |                                                                                                    |                         |
|                     |            |                                                |                                        | $\checkmark$                                                                                                    |                                                                                 |        |              |                           |                                                                                                    |                         |
|                     |            |                                                |                                        |                                                                                                    | Tipo:                                                                           |        | $\checkmark$ |                           |                                                                                                    |                         |
|                     |            |                                                |                                        | $\checkmark$                                                                                                    | Tines.                                                                          |        |              |                           |                                                                                                    |                         |
|                     |            |                                                |                                        |                                                                                                    |                                                                                 |        |              |                           | Powered by Dedalus                                                                                                    |                         |
|                     | os.        | W <sup>2</sup><br>x#<br>ᄉ                      | Е                                      | <b>os</b><br>o                                                                                                    |                                                                                 |        |              |                           | Call Intranet locale   Modalità protetta: disattivata   R 100% +<br>Desktop $\rightarrow$ $\mathbb{P}$ $\mathbb{H}$ $\mathbb{P}$ $\mathbb{P}$ $\mathbb{Q}$ $\mathbb{Q}$ | 09.48                   |

RIEPILOGO: qui potrai

- verificare se hai compilato tutte le parti della domanda on-line
- ALLEGARE copia scansionata di un tuo documento di riconoscimento *ATTENTO PUOI ALLEGARE UN SOLO FILE QUINDI DEVI PORTARE IL FRONTE RETRO DEL TUO DOCUMENTO SU UN UNICO PDF (se hai due file scansionati fai copia incolla immagine in un file DOC e poi stampalo in PDF) - E' OBBLIGATORIO*
- SPUNTARE il consenso alla formula di autodichiarazione e della privacy *ATTENTO SONO OBBLIGATORI*

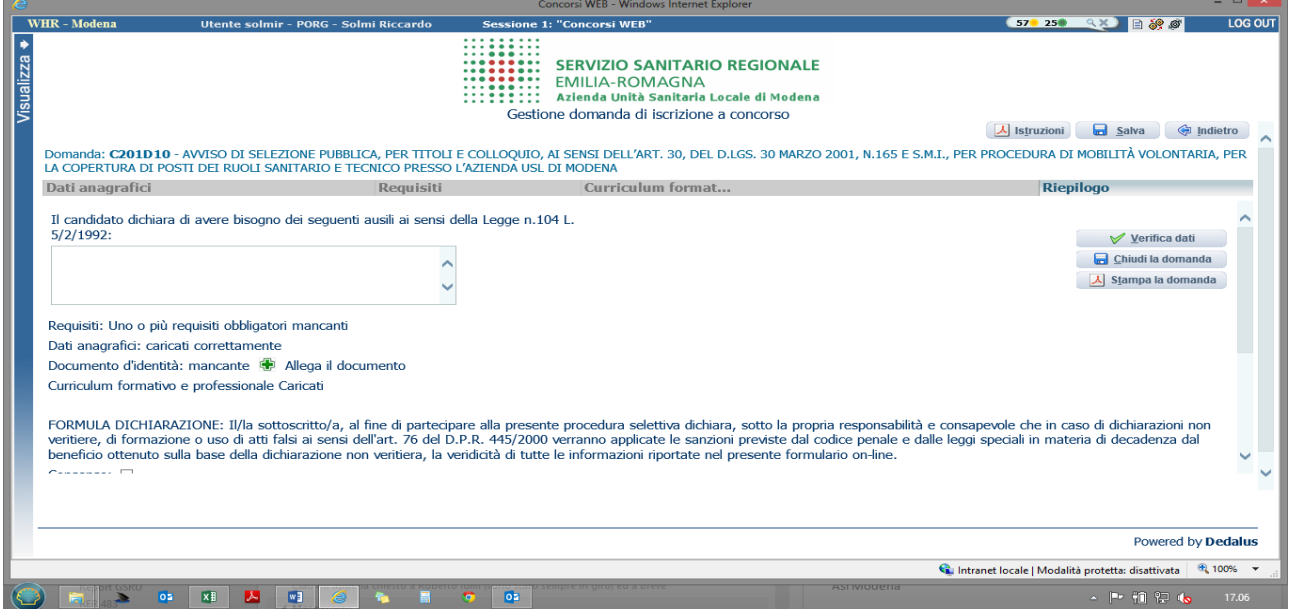

## CLICCA su "*CHIUDI LA DOMANDA*" PER INVIARE LA TUA DOMANDA DI PARTECIPAZIONE

### *ATTENZIONE: UNA VOLTA CHIUSA LA DOMANDA, LA STESSA E' IMMODIFICABILE. IN CASO DI ERRORI, IL CANDIDATO DOVRA' COMPILARE UNA NUOVA DOMANDA.*

CLICCA su "STAMPA LA DOMANDA" PER VEDERE UN RIEPILOGO DI QUANTO HAI CARICATO IN FORMATO PDF STAMPABILE, lo stesso ti verrà inviato automaticamente sull'indirizzo di posta elettronica da te indicato al momento di chiusura della domanda

### *RICORDA – PER PARTECIPARE ALLA PROCEDURA SELETTIVA NON E' NECESSARIO INVIARE ALCUN DOCUMENTO IN CARTACEO*

*CONTROLLARE LE CARTELLE DI POSTA INDESIDERATA, SPAM, ECC… E LE IMPOSTAZIONI DEL PROPRIO ACCOUNT DI POSTA ELETTRONICA NEL CASO NON SI RICEVA LA MAIL DI CONFERMA DI AVVENUTA ISCRIZIONE ALLA PROCEDURA.* 

# *SI INVITA A SCARICARE E CONSERVARE IL BANDO DI SELEZIONE*

Per problemi o info (*per tutto ciò non ricompreso nel bando e nelle presenti istruzioni*) puoi contattarci al seguente indirizzo mail concorsionline@ausl[.mo.it](mailto:pers.concorsi@policlinico.mo.it)